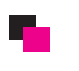

## 顧客グループ設定方法

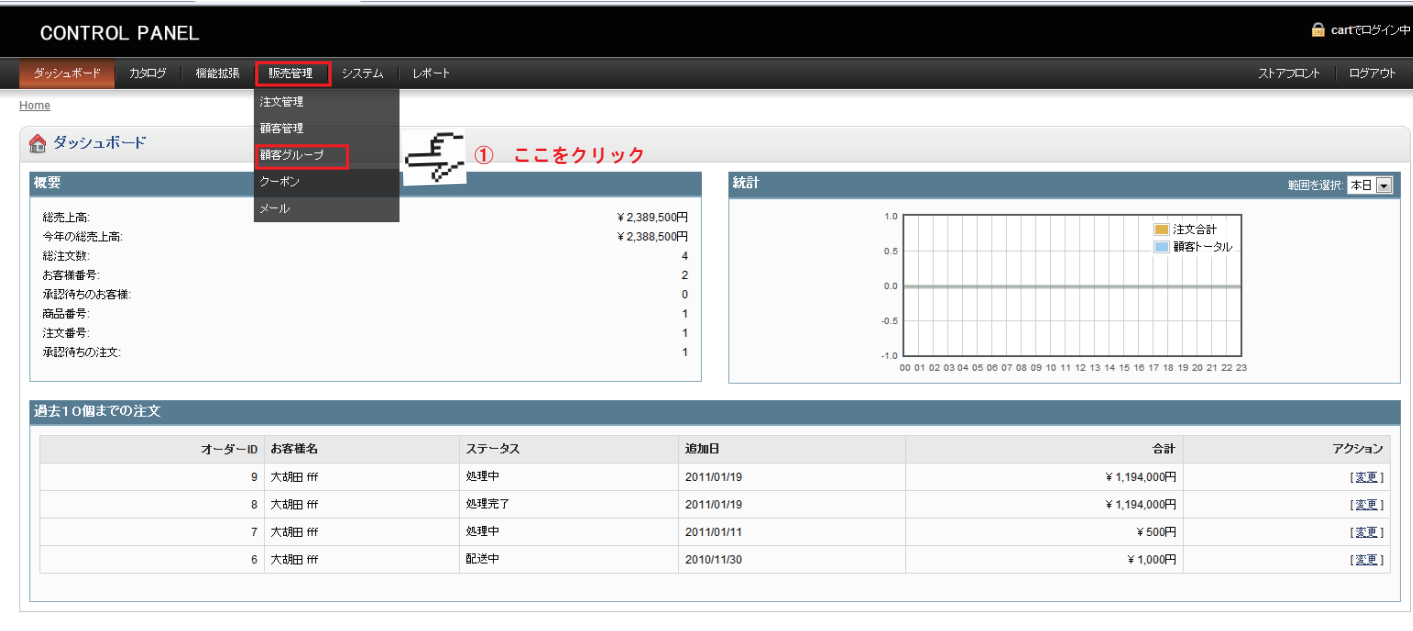

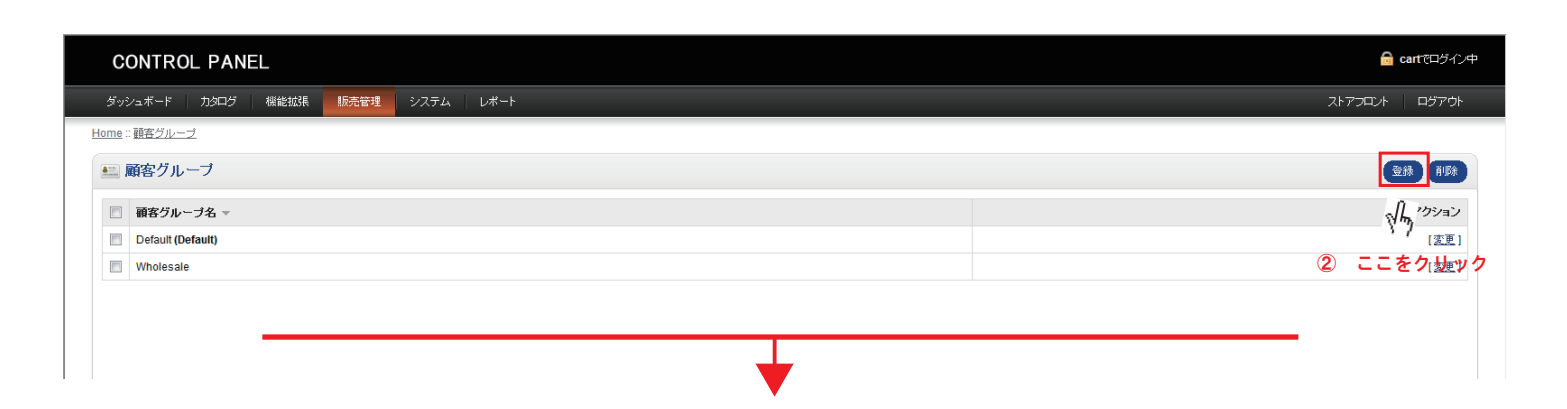

 $\overline{\textbf{t}}$ 

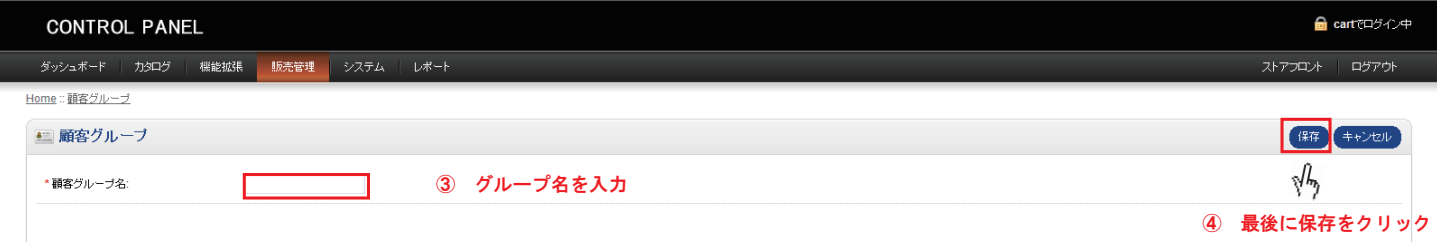